## **Séance N°8**

Ce TP a pour but de vous laisser programmer un petit jeu de rôle (RPG). Le jeu se déroule sur un plateau contenant des objets et des personnages. Le joueur peut exécuter une action par tour (se déplacer, utiliser un objet, changer d'arme, …). On se déplace d'une case par tour. Le joueur peut aller dans la direction qu'il souhaite. S'il rencontre un objet, on lui proposera de ramasser l'objet ou non. S'il rencontre un autre personnage on lui demandera s'il veut combattre ou s'enfuir.

Une partie de la défense, de l'attaque et des dégâts d'un personnage devra être aléatoire. On pourra utiliser des dés pour définir ces valeurs. Pour savoir si une attaque réussi on utilisera cette formule :

```
Si attaquant.niveauAttaque > défenseur.niveauDéfense alors 
     défenseur.vie = défenseur.vie - dégâts 
Sinon 
     attaquant rate son attaque
```
Le projet devra être découpé en plusieurs fichiers comme dans le TD **Complément à la correction du TD de la séance N°5 .**

## **Étapes :**

- 1) Mettre en place le programme permettant de réaliser un combat entre différent type de personnage (ex : Troll, Elfe, Fée, Nain, Mage,…)
- 2) Créer le plateau de jeux où seront répartis les différents personnages, objets (potion, armure, …), armes (épée, marteau, lance, …), …
- 3) Mettre en place la gestion du déplacement de votre personnage avec toutes les actions possibles et réalisables durant le tour (ex : changer arme, ramasser objet, utiliser objet, …).
- 4) Ajouter ce qu'il vous semble bon d'implémenter

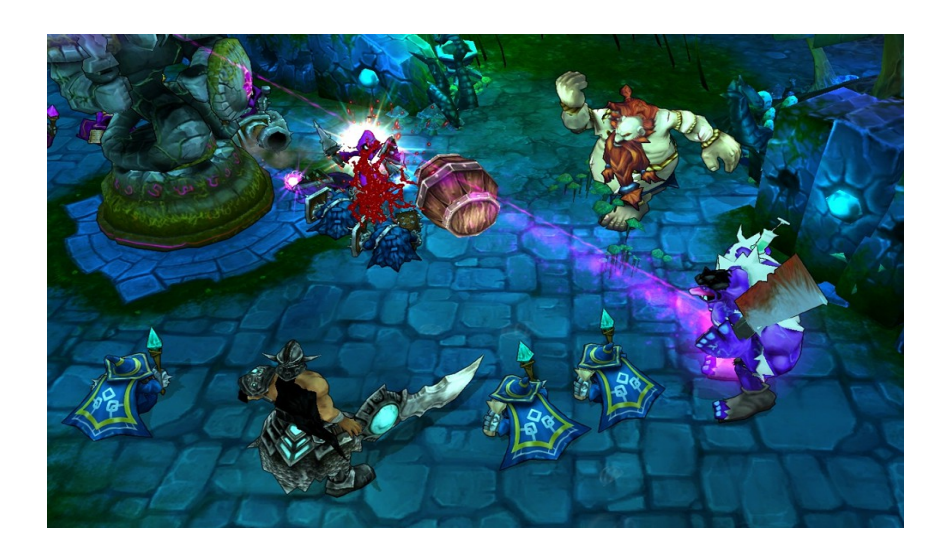